# **Tip Sheet: How to Sign Up (Register) to use the AP Human Geography Online Text**

**Step 1.** Open the Internet browser and type: WWW.pearsonschool.com/access

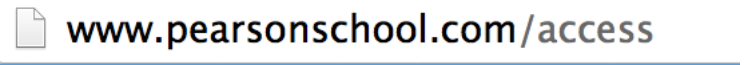

**Step 2.** Enter the letters "SS" in the box and click the Enter Cod button. Yes, it does say to enter the first 6 letters.

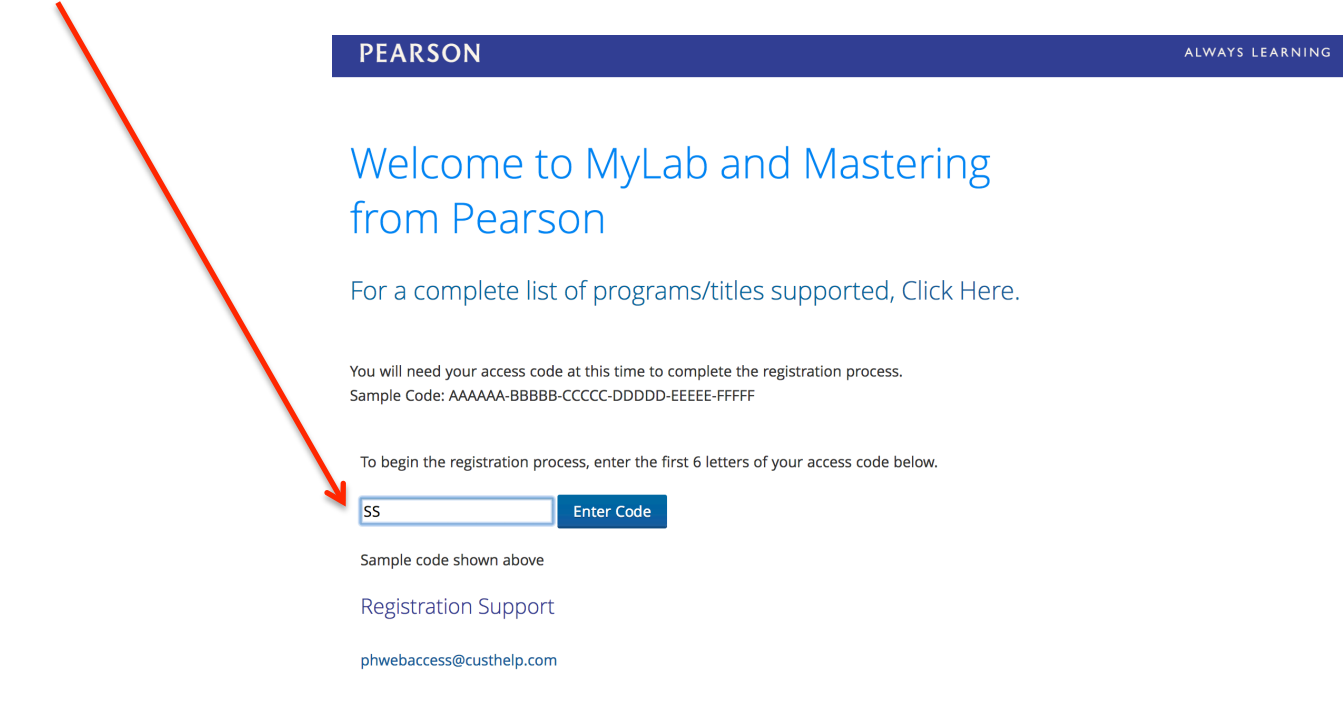

**Step 3.** Select **Covered Titles**

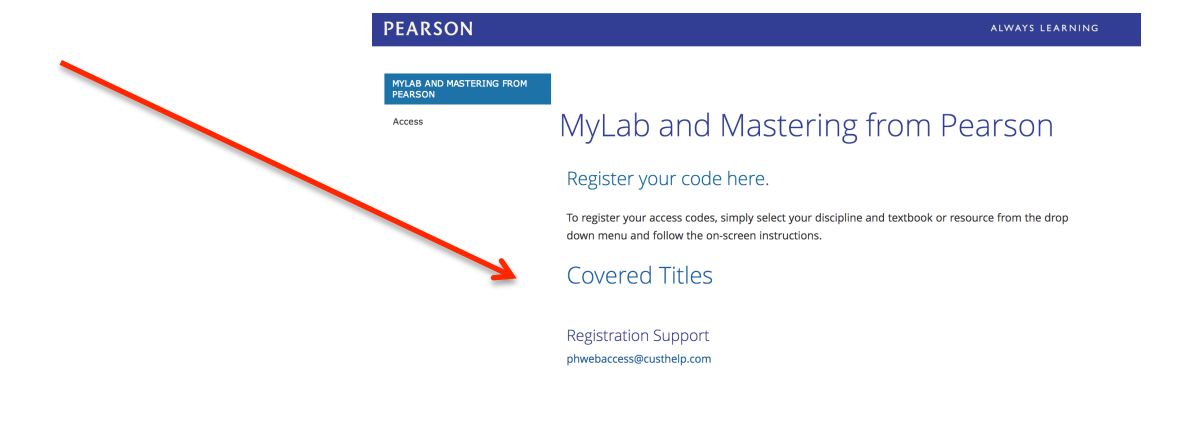

### **Step 4.** Select **Social Studies**

# **PEARSON**

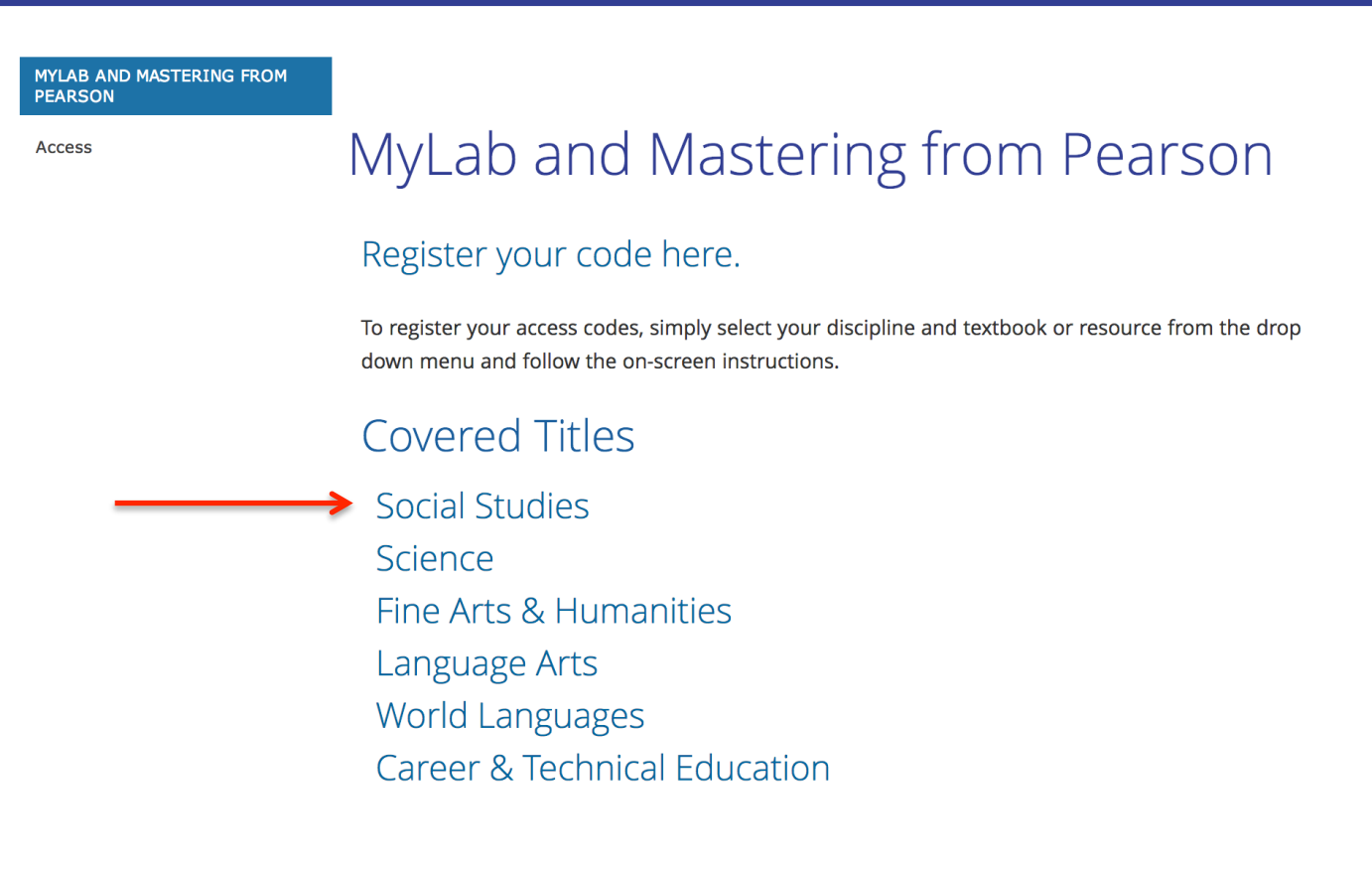

#### **Step 5.** Select our textbook: *The Cultural Landscape: An Introduction to Human Geography*

Fraser, By The People 1e AP® Edition Goldfield, The American Journey TLC 6e (For users of 4e & 6e) Goldfield, The American Journey 7e (For users of 4e) Henslin, Sociology A Down-To-Earth Approach 12e) Hine, African American Odyssey 6e (For users of African-American History 2e) Kagan, The Western Heritage Since 1300 11e AP® Edition (For users of 9e - 11e) Madura, Personal Financial Literacy, 2e Madura, Personal Financial Literacy Magleby/Light, Government by the People 25e (For users of 21e-25e) Minter/Elmhorst, Psychology (High School Edition) O'Connor, American Government: Roots and ReForm 12e (For users of 6e-12e) Powell/Almond, Comparative Politics Today 11e (For users of 9e-11e) Rubenstein, The Cultural Landscape: An Introduction to Human Geography 11e MasteringGeography (For users of 9e-11e) Schmalleger, Criminal Justice Today 12e MyCJLab (For users of 11e-12e) Spodek, The World's History 4e Stearns, World Civilizations: The Global Experience 7e AP® Edition (For users of 5e-7e)

#### When you select our text, you will see this screen. **Select Student Registration**

Madura, Personal Financial Literacy

Magleby/Light, Government by the People 25e (For users of 21e-25e)

Minter/Elmhorst, Psychology (High School Edition)

O'Connor, American Government: Roots and ReForm 12e (For users of 6e-12e)

Powell/Almond, Comparative Politics Today 11e (For users of 9e-11e)

Rubenstein, The Cultural Landscape: An Introduction to Human Geography 11e MasteringGeography (For users of 9e-11e)

# Rubenstein, The Cultural Landscape: An Introduction to Human Geography 11e MasteringGeography

For users of 9e-11e

If you are using the edition(s) listed above, click on the student registration link below. Please have your access code handy, you will need it for the next step of the registration process. If the edition you are using is not listed, your program does not include this resource,

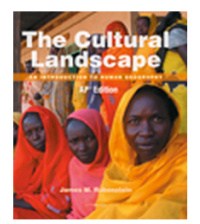

• Student Registration

Schmalleger, Criminal Justice Today 12e MyCJLab (For users of 11e-12e)

Spodek, The World's History 4e

Stearns, World Civilizations: The Global Experience 7e AP® Edition (For users of 5e-7e)

### **Step 6.** Read and accept Pearson's License Agreement and Privacy Policy

## **PEARSON**

## **License Agreement and Privacy Policy**

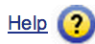

മ

By registering to use a Pearson Education online learning system, I certify that I have read and agree to the Pearson License Agreement and the Pearson Privacy Policy.

I understand that my personal information may be stored in and/or accessed from jurisdictions outside of my resident country. I consent to this storage and/or access.

The personal information that I use with a Pearson Education online learning system can include my name and contact information, my answers to questions that are part of the course, my marks on tests or other course requirements, and any comments about me made by my instructor.

#### **Privacy Policy**

#### **Pearson Education Privacy Statement**

Pearson Education ("Pearson") recognizes the importance of protecting the privacy of Personally Identifiable Information about you as a user of our online learning applications, websites and educational evaluation tools ("applications"). Follows is an overview of Pearson's Privacy Policy which is wholly contained within the Pearson End-User License and Privacy Agreement to which end users consent when registering for a Pearson application.

Information considered by Pearson to be Personally Identifiable Information ("PII") is: your full name, address, email address, username and password, phone number, and credit or debit card information. The name of the school you attend

#### **License Agreement**

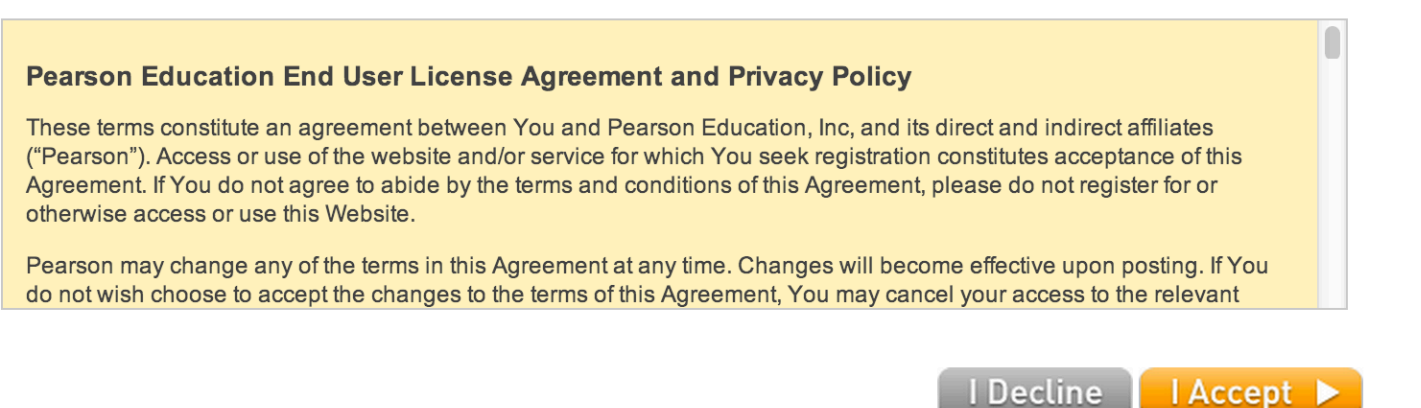

**Step 7.** Create you Pearson account. **Select NO.** You will asked to create your use name and password. **Enter this Access Code:** 

# **SSNAST – CLVII – GRAND – SOUGH – FACTO - CHEWA**

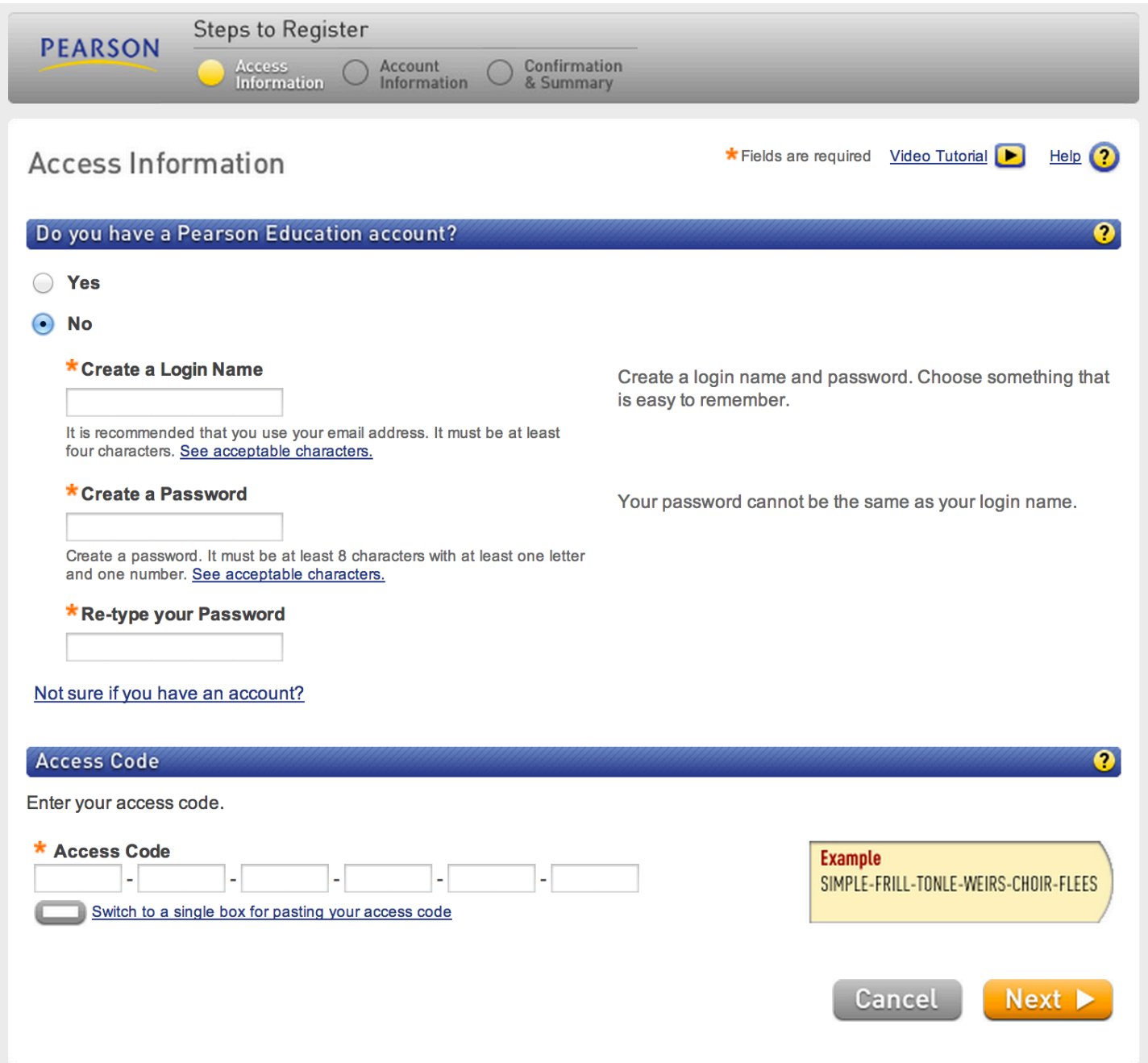

**Step 8.** Enter your personal information. The zip code for Southwest High School is **68512.** When asked to select a school, select "Other" and type in **Lincoln Southwest High School.**

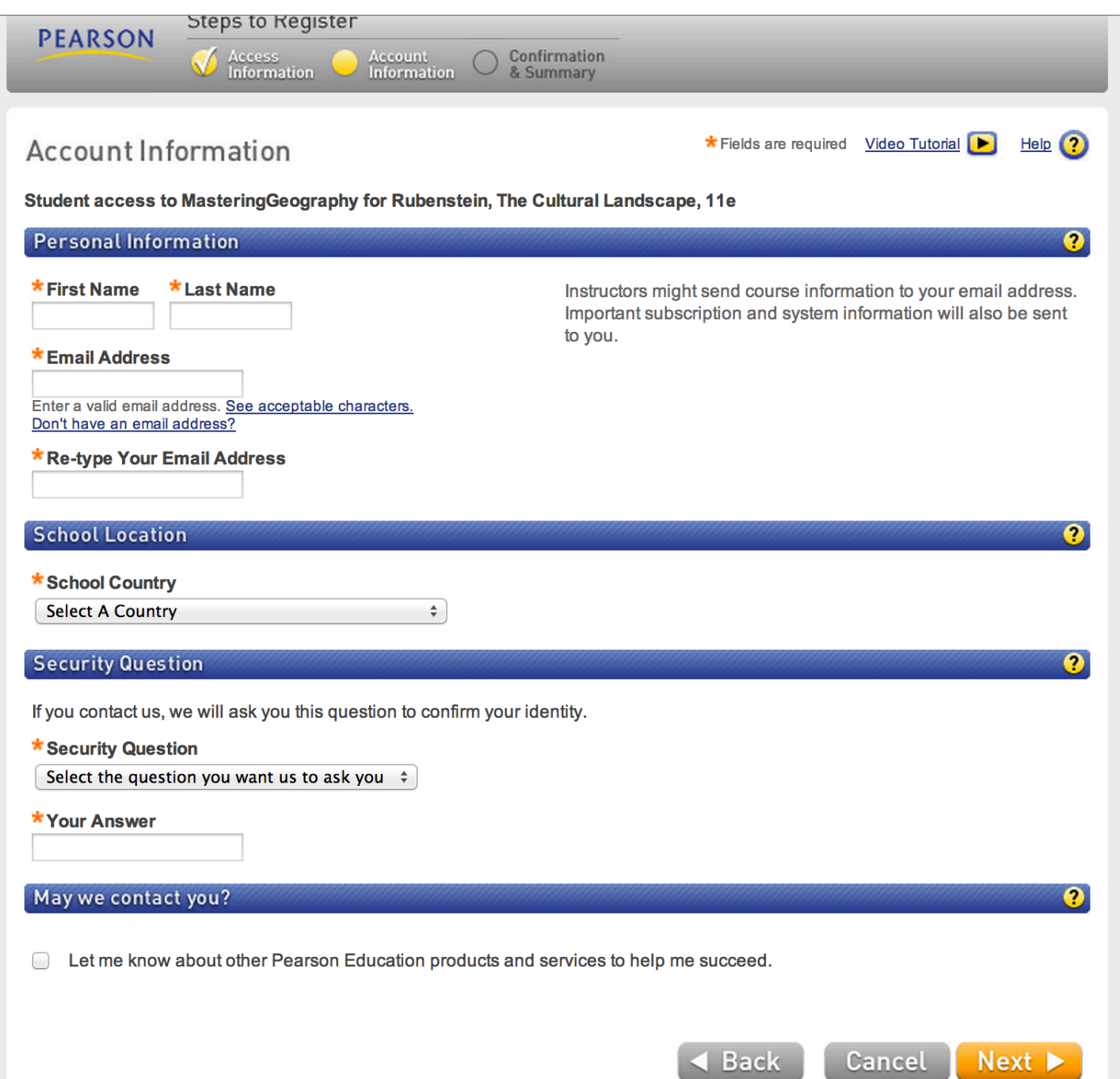

### **Step 9.** Your confirmation should appear.

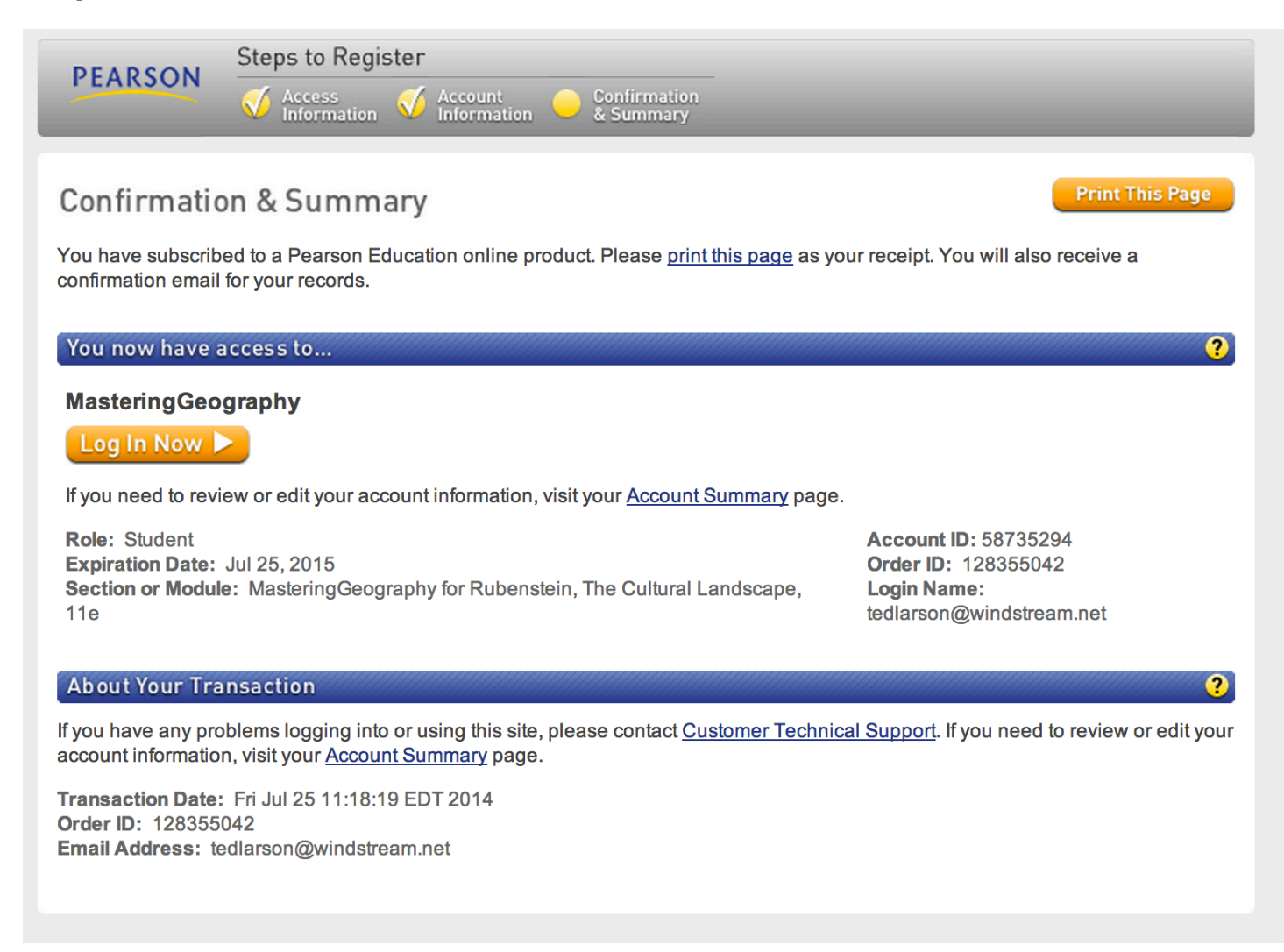

You will receive an email confirming your registration.

At this point you can Log-In anytime with this address:

# http://www.masteringgeography.com/site/login.html